## TCR = test dei concetti di relazione

**Modalità**

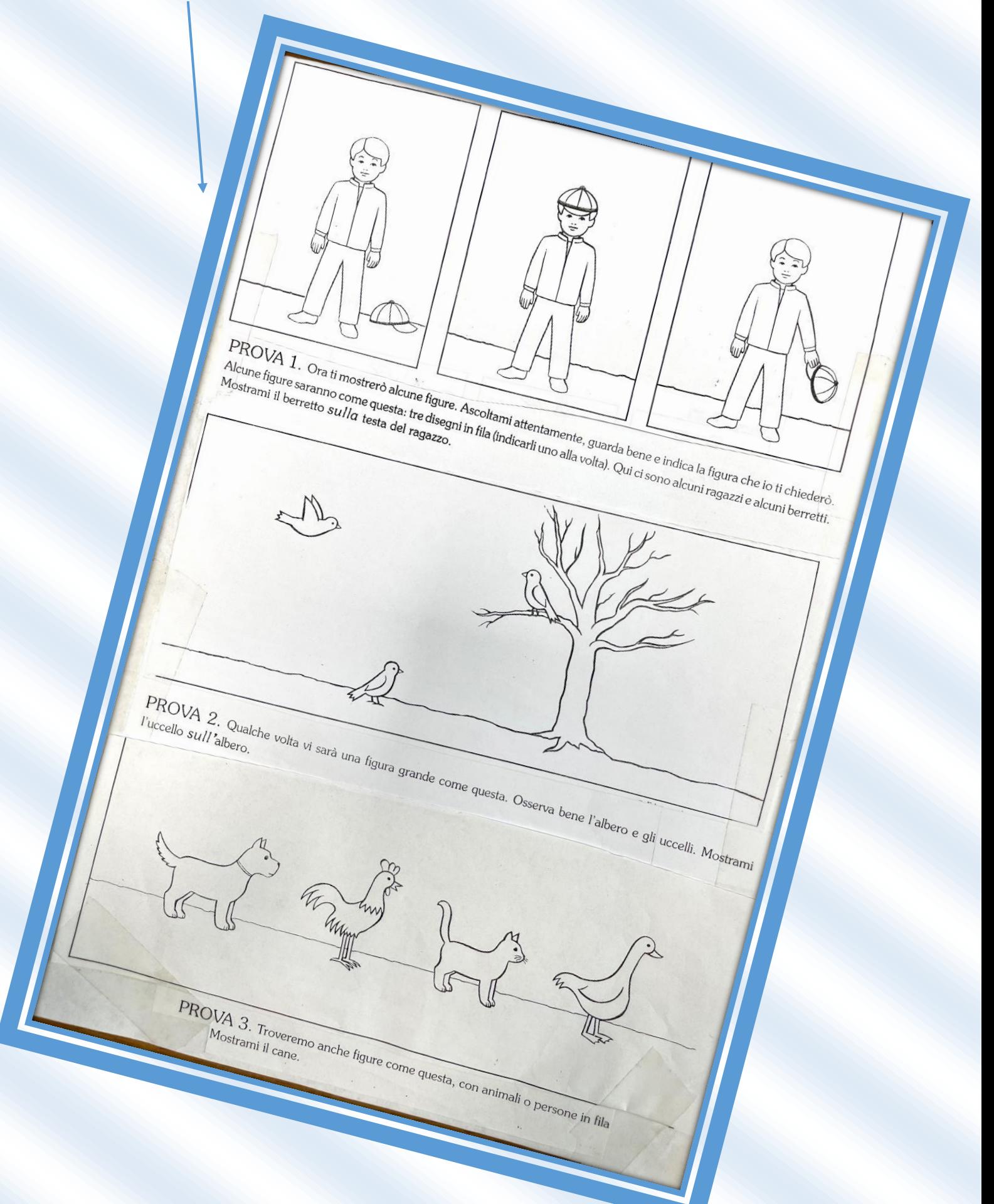

## **Griglia di registrazione**

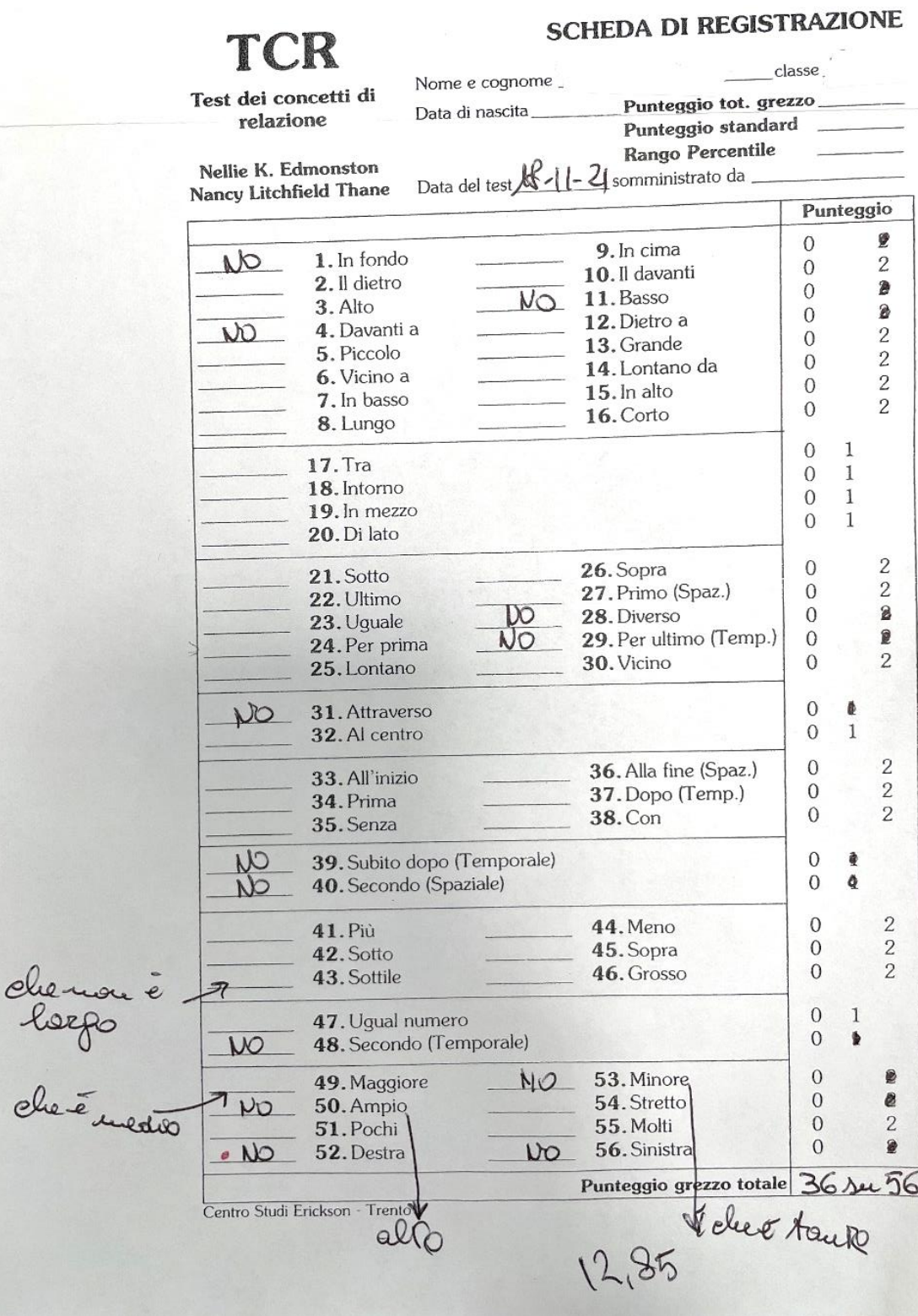